# **ХЕРСОНСЬКИЙ ДЕРЖАВНИЙ АГРАРНО-ЕКОНОМІЧНИЙ УНІВЕРСИТЕТ**

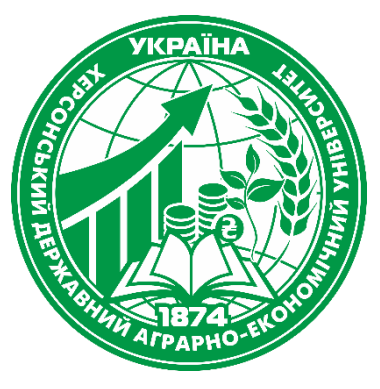

**ПОГОДЖУЮ**

Гарант освітньої програми \_\_\_\_\_\_\_\_\_\_ Ольга ДЕМЕНТЬЄВА «26» серпня 2022 року

### **ЗАТВЕРДЖУЮ**

В.о. завідувача кафедри  $\frac{1}{2}$  Наталя КИРИЧЕНКО Протокол засідання кафедри менеджменту та інформаційних технологій ХДАЕУ від "26" серпня 2022 року №  $1$ \_

## **СИЛАБУС НАВЧАЛЬНОЇ ДИСЦИПЛІНИ КОМП'ЮТЕРНА ТЕХНІКА І ПРОГРАМУВАННЯ**

Назва навчальної дисципліни

**Рівень вищої освіти – перший (бакалаврський) рівень** 

**Освітня програма – Лісове господарство**

**Спеціальність – 205 Лісове господарство**

**Галузь знань – 20 Аграрні науки та продовольство**

### **1. Загальна інформація**

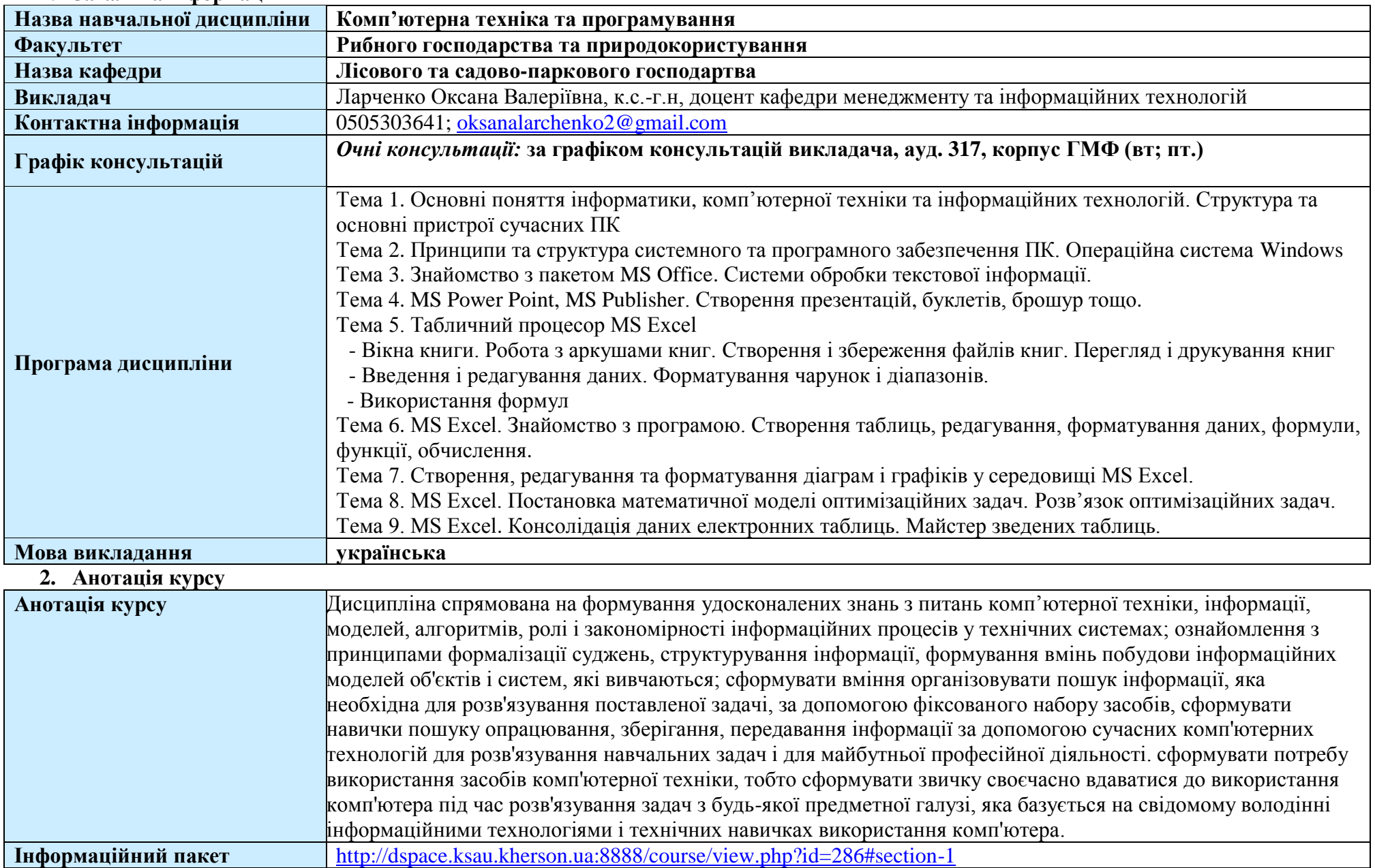

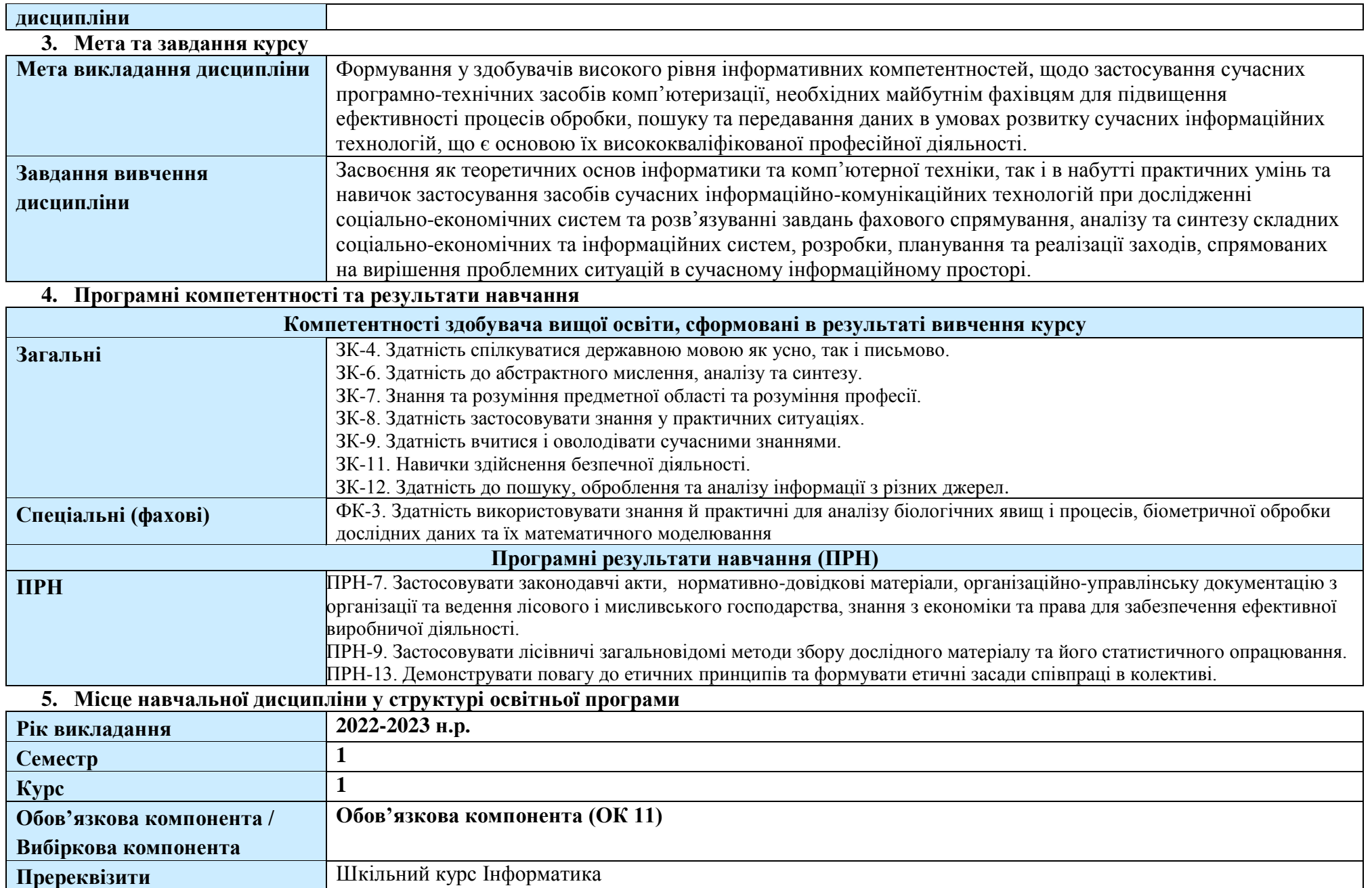

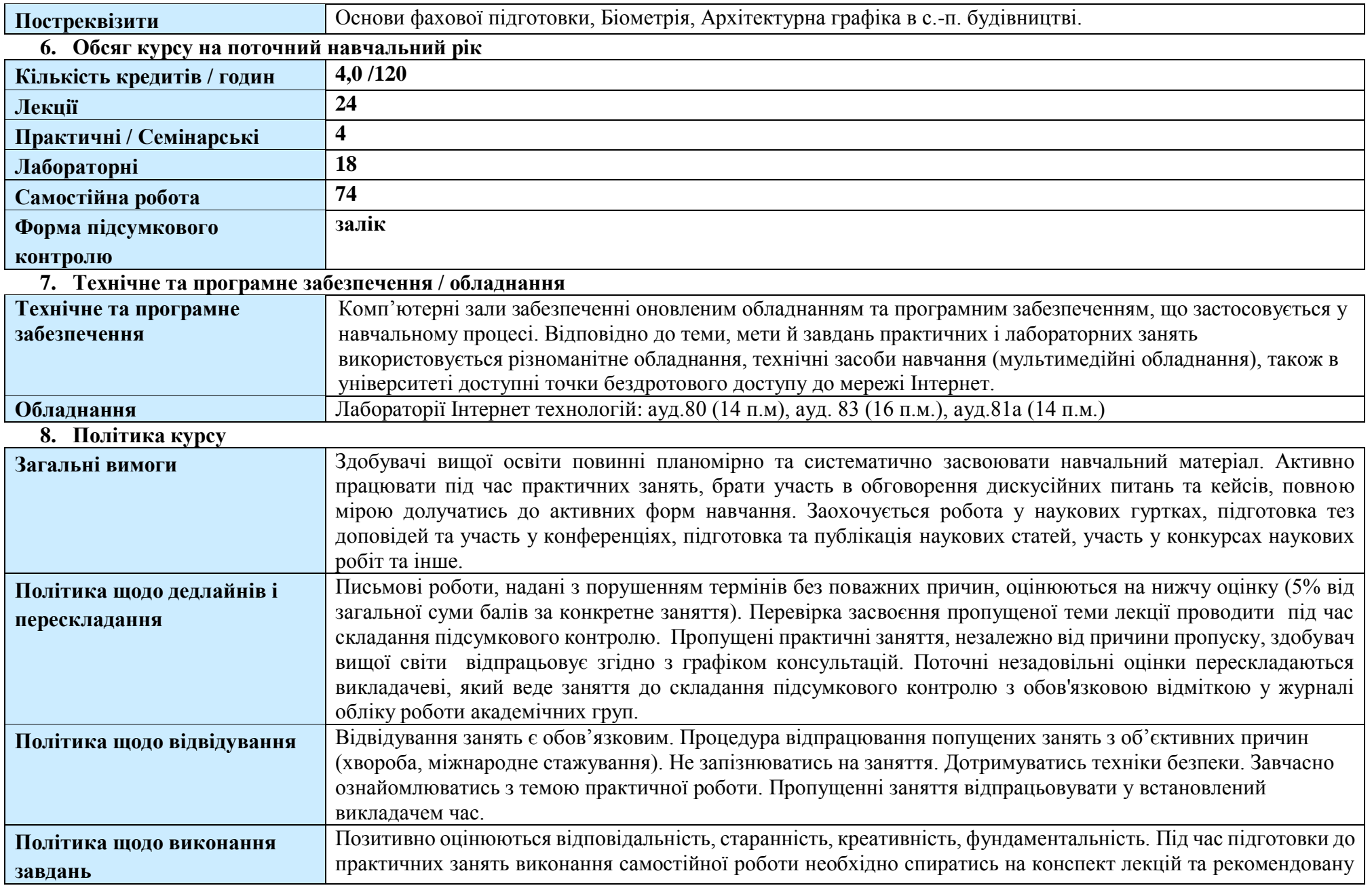

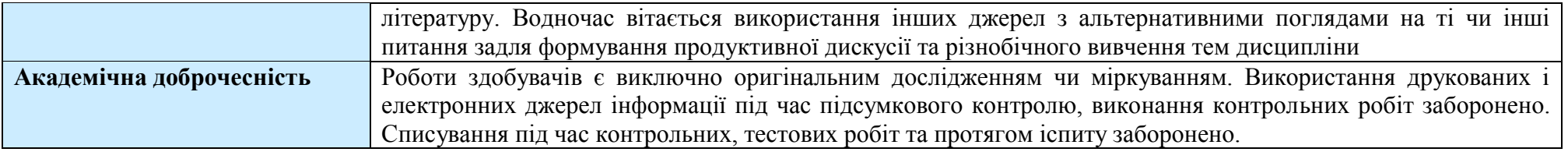

**9. Структура курсу**

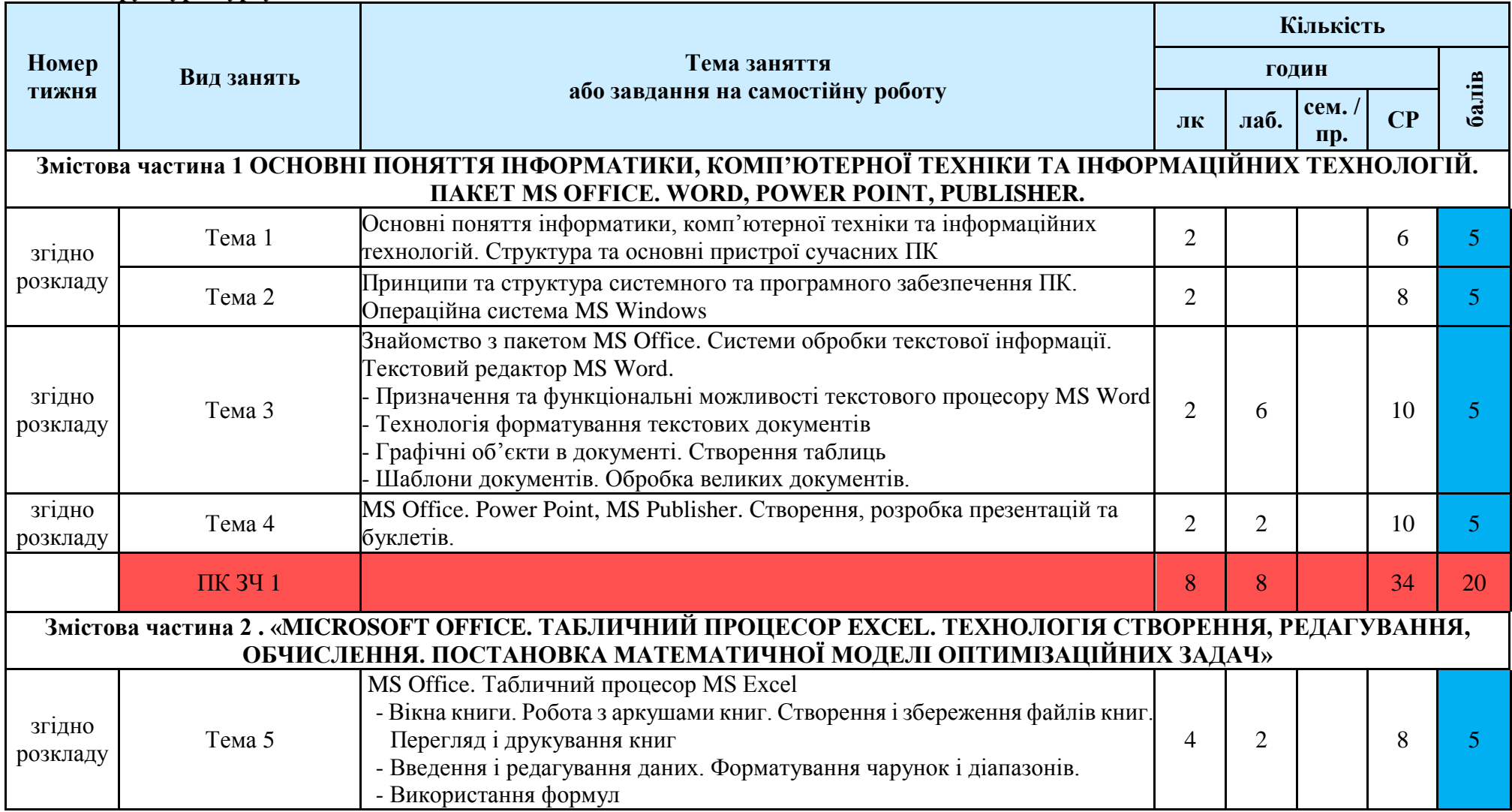

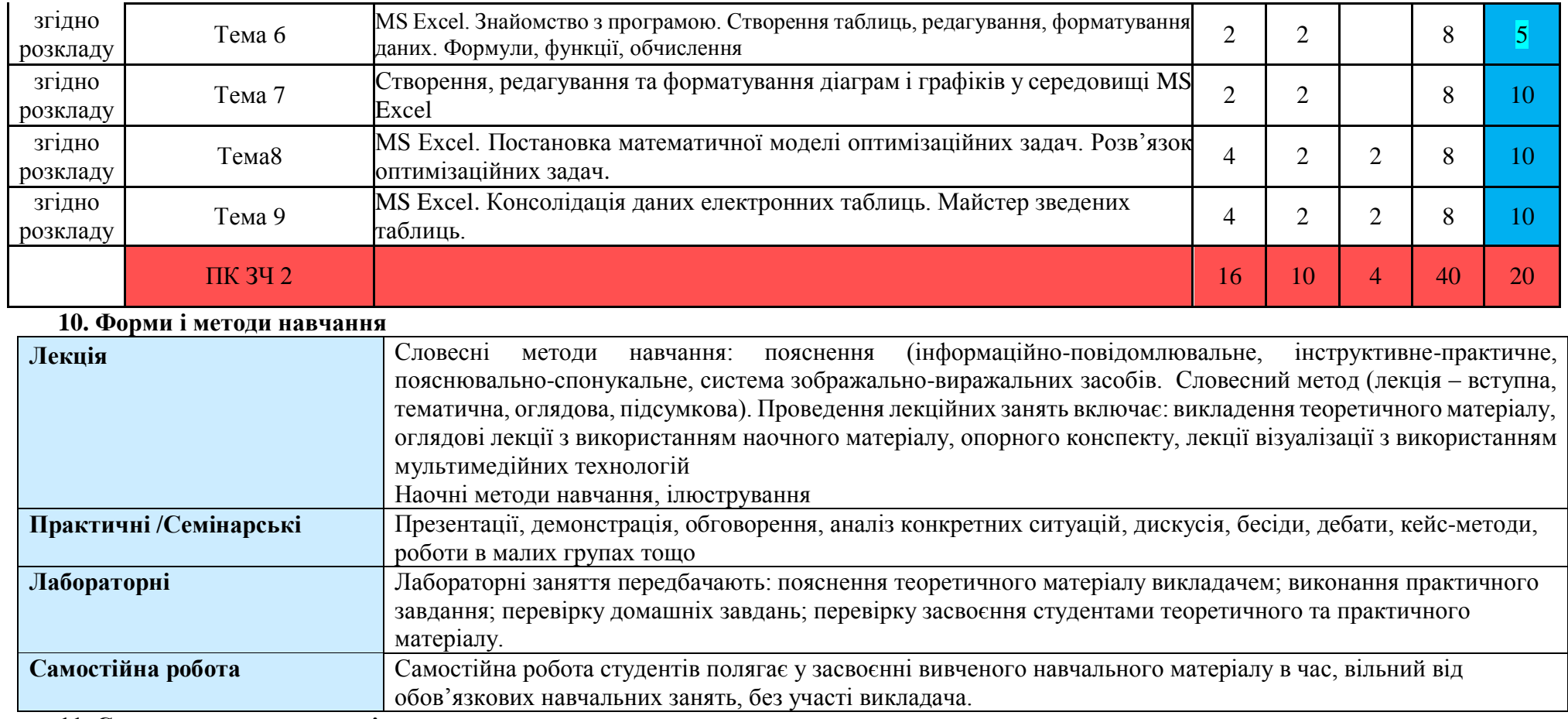

#### **11. Система контролю та оцінювання**

#### **Поточний контроль**

Конкретно визначаються методи поточного контролю: усний контроль (опитування, бесіда, доповідь, повідомлення тощо); письмовий контроль (контрольна робота, твір, реферат, виклад матеріалу на задану тему в письмовій формі тощо); комбінований контроль; презентація самостійної роботи студента; практичний контроль (під час практичних робіт, на практикумах, під час усіх видів практики); спостереження як метод контролю; тестовий контроль; графічний контроль; програмований контроль; лабораторний контроль; проблемні ситуації тощо. Вимоги та методи до поточного контролю.

Наприклад: індивідуальне опитування, фронтальне опитування, співбесіда, звіт, реферат, есе, презентація тощо. Оцінювання знань здобувачів на основі поточного контролю відбувається: а) способом перевірки систематичності та активності роботи здобувача над вивченням програмного матеріалу курсу протягом семестру; б) способом виконання завдань самостійної роботи здобувача.

#### **Підсумковий контроль за змістовою частиною**

#### **Підсумковий контроль**

Формою підсумкового контролю є залік, що виставляється на основі результатів поточного контролю та виконання завдань самостійної роботи. Мінімальна кількість балів, за якою студент отримує залік – 60 балів.

Передбачити порядок проведення іспиту

Формою може бути екзамен, комплексний екзамен, екзамен у формі тестування (тестування на паперовому носії із ручною перевіркою, тестування з використанням комп'ютерної техніки), комплексне тестування тощо. Основні вимоги до контролю знань наведені у Положенні про оцінювання знань здобувачів ВО ХДАЕУ.

Наприклад: форма проведення екзамену – письмова-усна. Види запитань з відкритими відповідями.

Загальна підсумкова оцінка з навчальної дисципліни складається із суми балів за поточну успішність (не більше 60 балів) та екзамен (не більше 40 балів).

#### **Розподіл балів з дисципліни де форма контролю – залік**

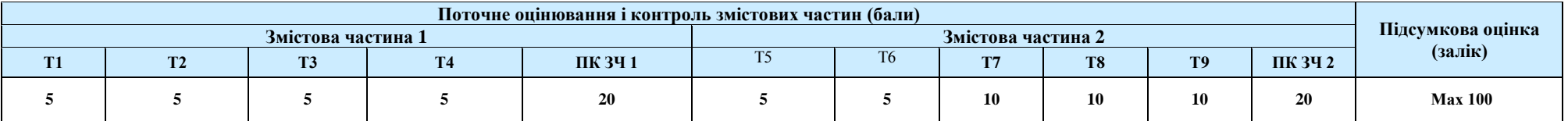

#### **12. Шкала оцінювання**

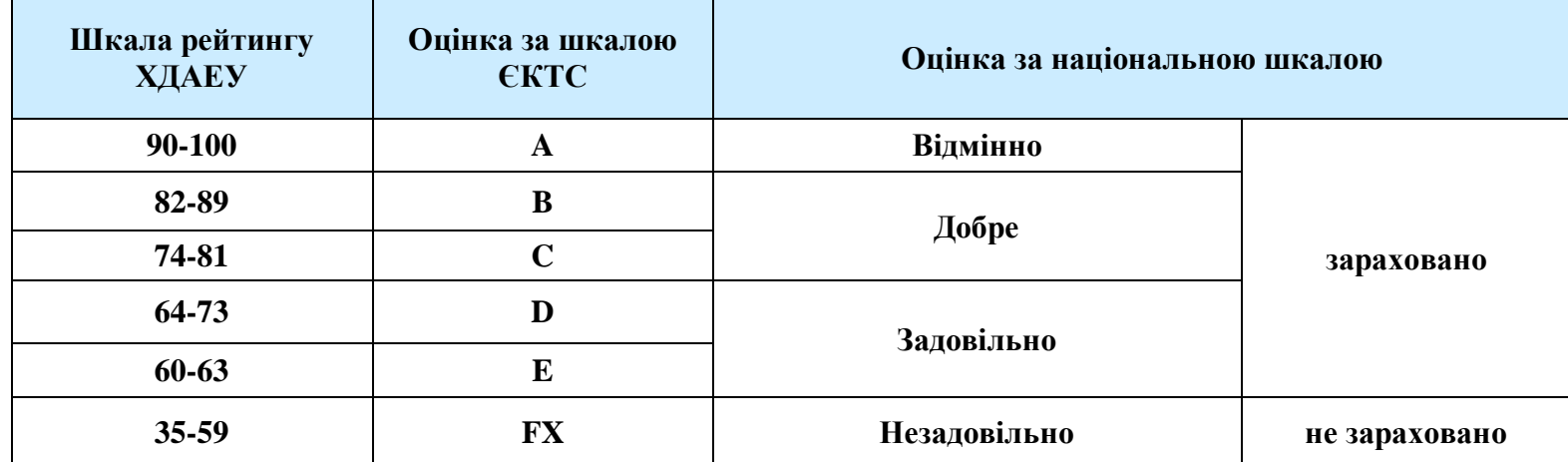

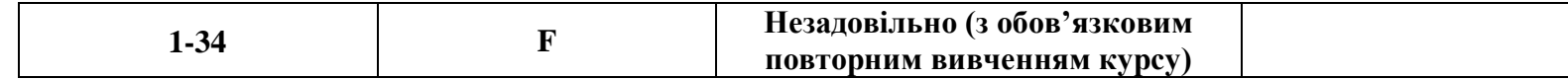

# **13. Рекомендована література та інформаційні ресурси**

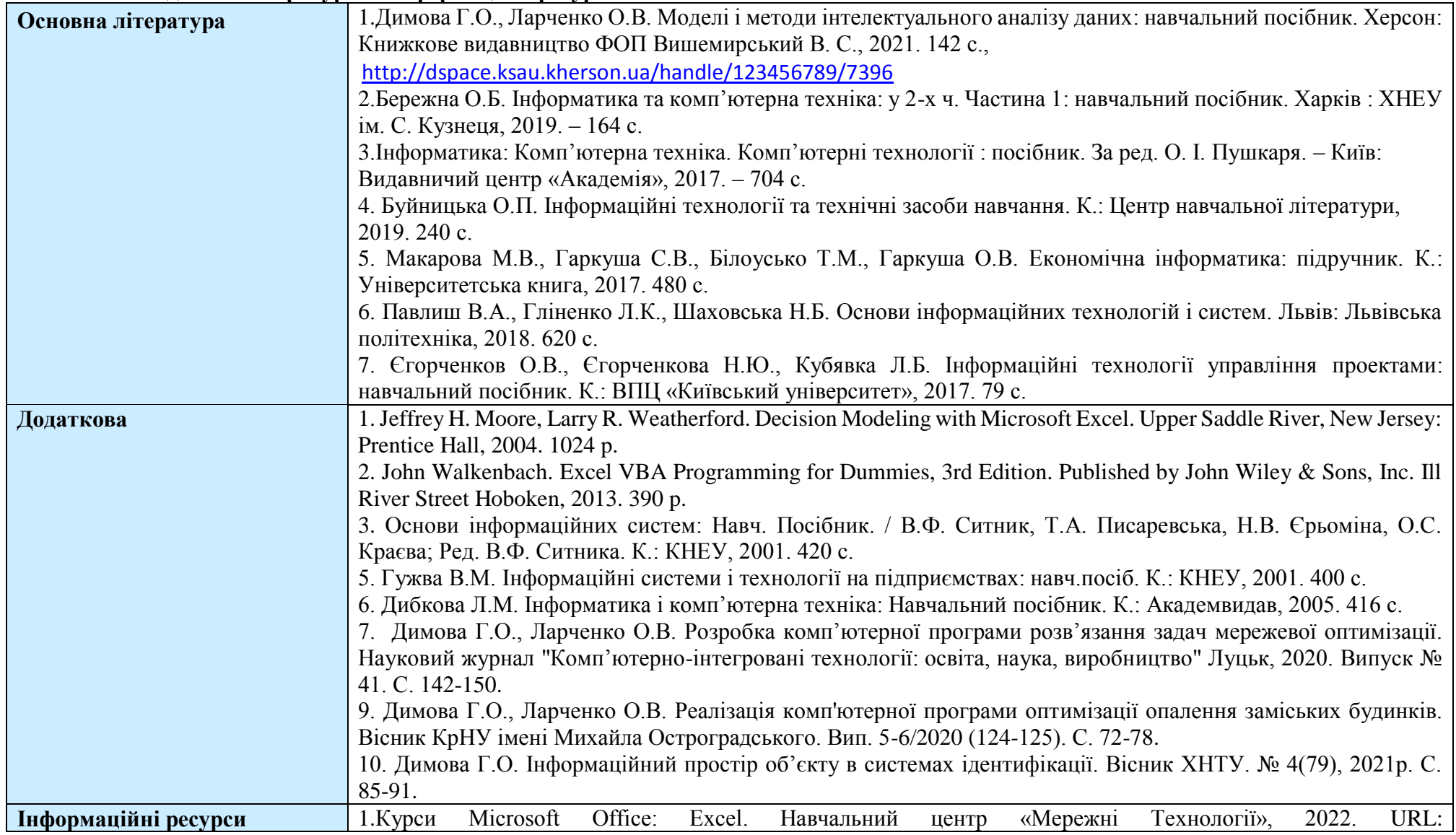

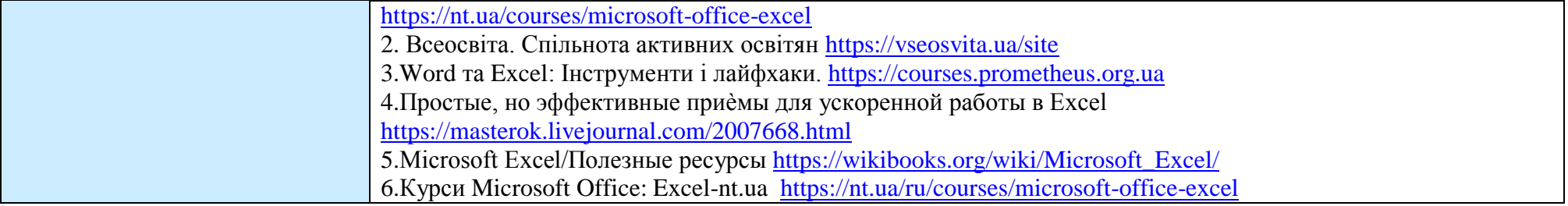